# 多チャンネル高圧電源のEPICS制御

#### JAEA J-PARCセンター 畠山衆一郎

要旨

J-PARC RCS(3GeVシンクロトロン)では、近年のビーム強度の増強に伴い、 ビームロス分布も変わってきている。現状のビームロスモニタの高圧電源は、 デバイダーにより1台の電源から複数のロスモニタに分岐させて供給してい るため、ビームロス分布の変化に対して最適なゲインを設定することが困難 になってきた。そこで、高圧電源のチャンネル数を増設するために、多チャン ネル高圧電源の試験機を導入し、そのEPICS制御ソフトウェアを開発した。

# 1.J-PARC 加速器の紹介と RCS(3GeVシンクロトロン) の概要

#### J-PARC加速器施設 (\*) 画像 J-PARCパンフレットより

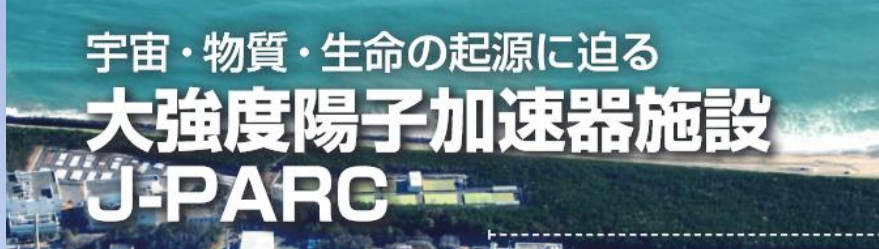

#### LINAC 線形加速器

#### **RCS** 3GeVシンクロトロン

私たちの宇宙はどのようにして誕生し、私たち人類 や地球はどうやって生まれてきたのでしょう。

宇宙は、およそ138億年前に誕生したと考えられて います。"ビッグバン"と言われる瞬間から爆発的な 膨張と共に、超高温だった宇宙はだんだんと温度が 下がり、エネルギーの塊から、現在素粒子とされて いるクォークやレプトンなどのさまざまな粒子が生 まれました。これらの粒子はスープのように混沌と混

じり合い、空間を自由に飛び回っていましたが、ビッ グバンから約1万分の1秒後に、陽子や中性子という う粒子の中に閉じ込められました。その後、陽子や 中性子が集まって原子核を作り、その周りを電子が 取り囲んで原子が形成され、原子が連なって分子が でき、星が、そして地球が作られました。その地球の 上で、植物や動物、私たち人類の生命がはぐくまれて きたのです。

大強度陽子加速器施設 J-PARC (Japan Proton Accelerator Research Complex)は、原子・分 子の構造観察から物質・生命の起源を探る研究や、 素粒子や原子核の研究から宇宙の始まりの謎を解く 研究を進める、最先端の研究施設です。ほぼ光速ま で加速した世界屈指の大強度の陽子ビームから、中 性子、ミュオン、ニュートリノ、K中間子などの多彩な 二次粒子ピームを作り出し、多種多様な実験を推進 しています。

MR

物質·牛命科学実験施設 **CMLFI** 

30GeVシンクロトロン

**500m** 

J-PARC全体図

1000m

ハドロン実験施

J-PARC は、最先端技術を有する研究機関や企業 が集まる茨城県の北部、東海村に、65万平方メー トルもの広大な敷地を構えています。リニアック・ RCS·MR の3つの加速器から成る加速器施設と、 物質・生命科学実験施設、ニュートリノ実験施設、 ハドロン実験施設の3つの実験施設、及び施設建設 を計画中の核変換技術に関する開発研究に、国内だ けでなく海外からも多くの研究者を迎えています。 J-PARC では、共同研究者とともに、基礎科学から 産業応用まで多様な研究・開発を推進しています。

RCSは、MLF、MRに、粒子数、 エミッタンスが異なるビームを 切り替えながら供給している

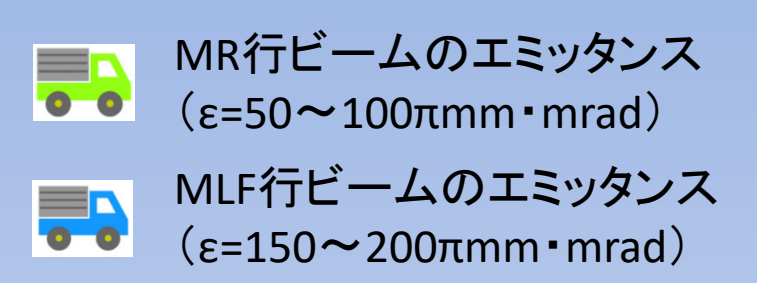

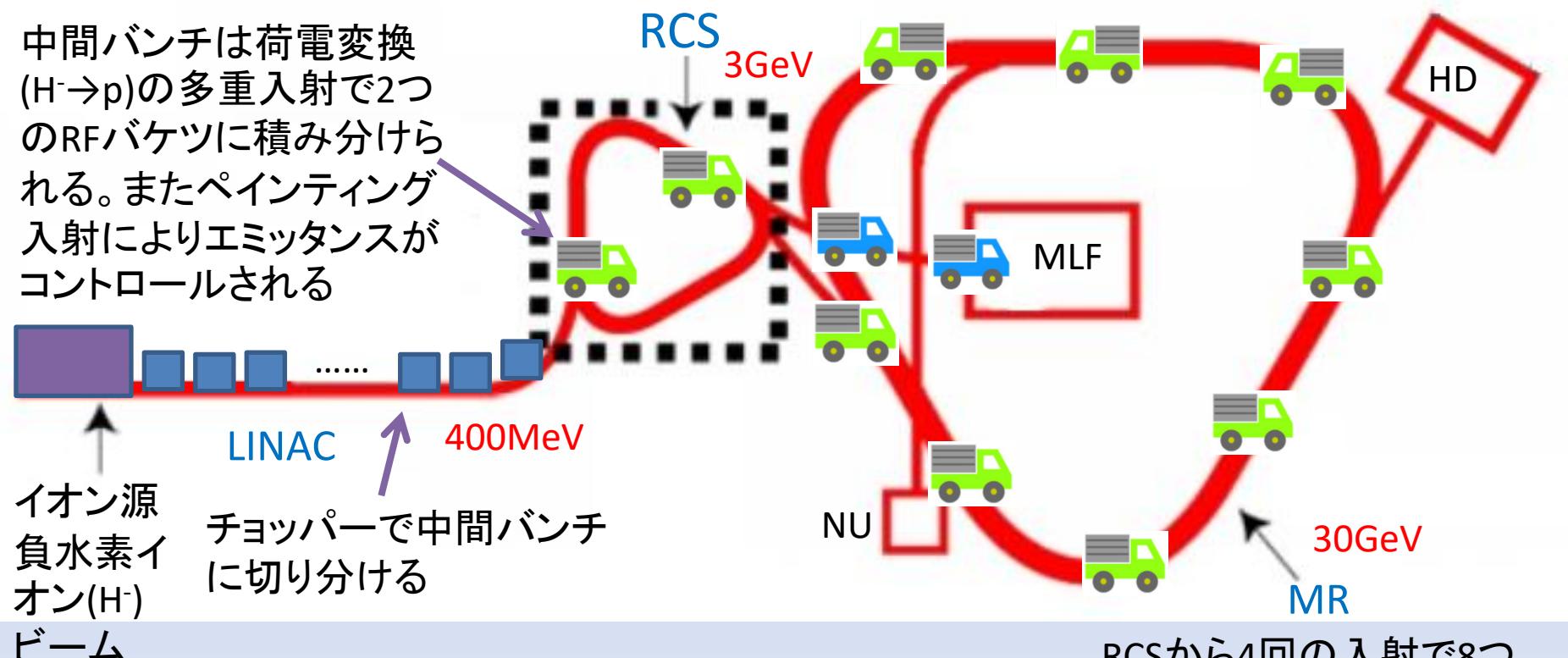

#### RCSから4回の入射で8つ のRFバケツに入射する

ペインティング入射

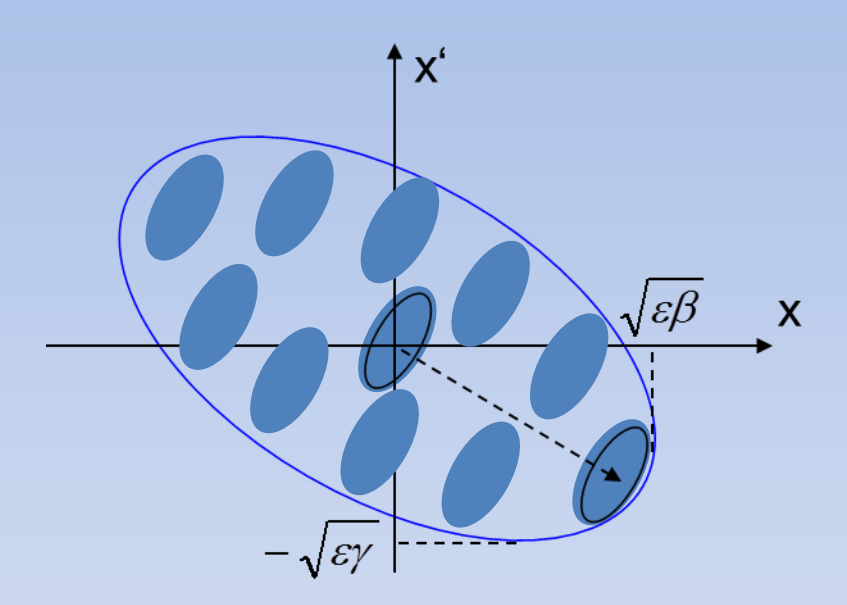

LINACからのビーム(ε~4π)を 位相空間上に均等に塗り潰して いく(painting)ように入射する

#### 均等に配置していくことにより たくさん積める!

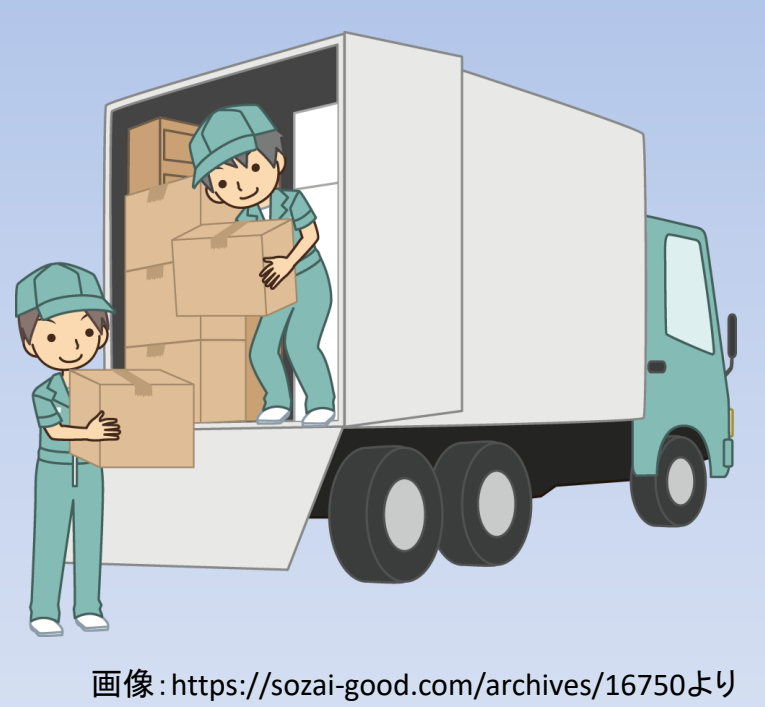

計測システム研究会2020@J-PARC および インタン ステム研究会 2020

#### 比例計数管型ロスモニタ(PBLM)による RCSのビームロス分布 0-1ms 0-10ms 0-20ms MPS閾値

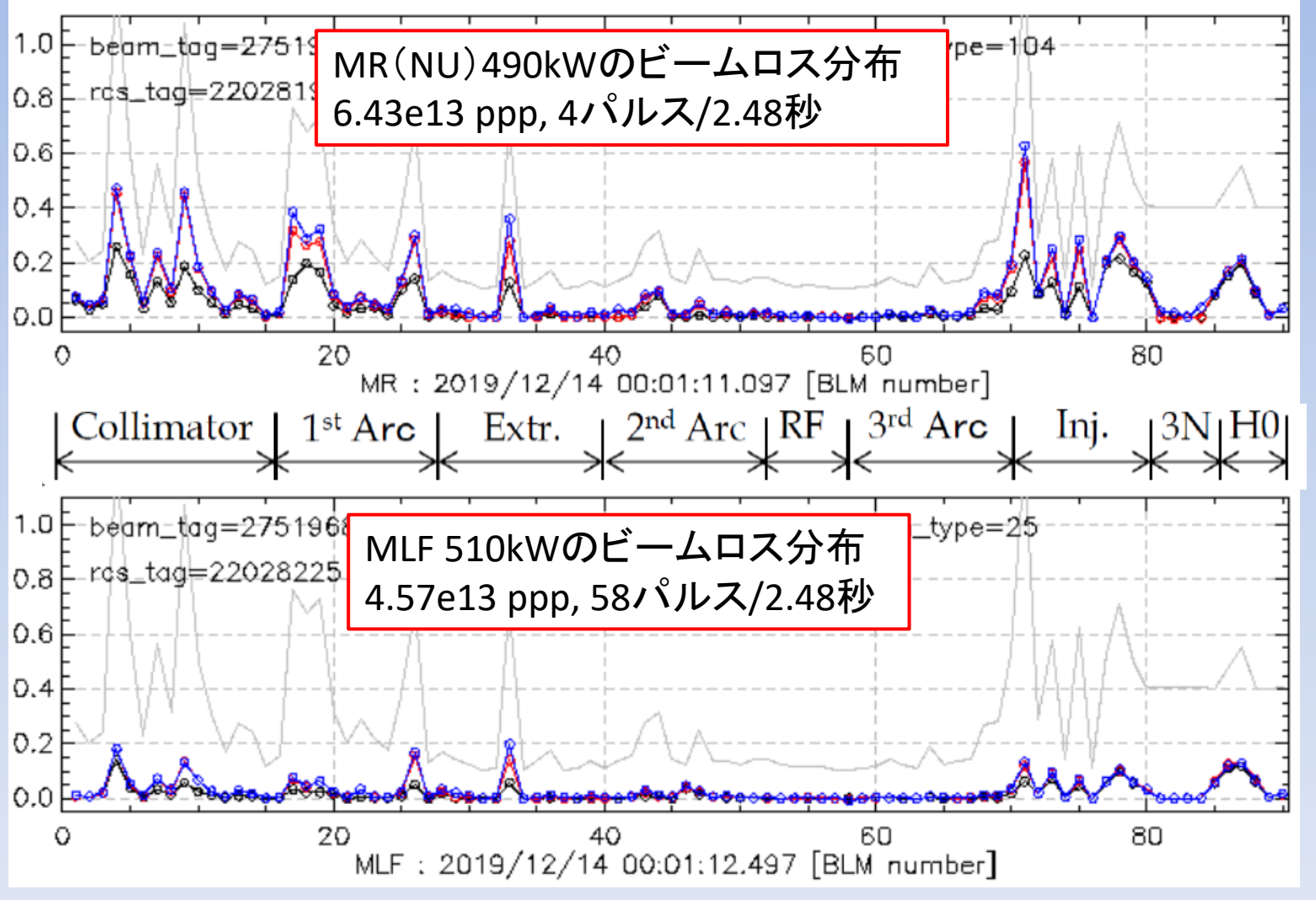

計測システム研究会2020@J-PARC 6

#### RCSのビームパワー増大に伴い、PBLM の出力が飽和している場所が出てきた

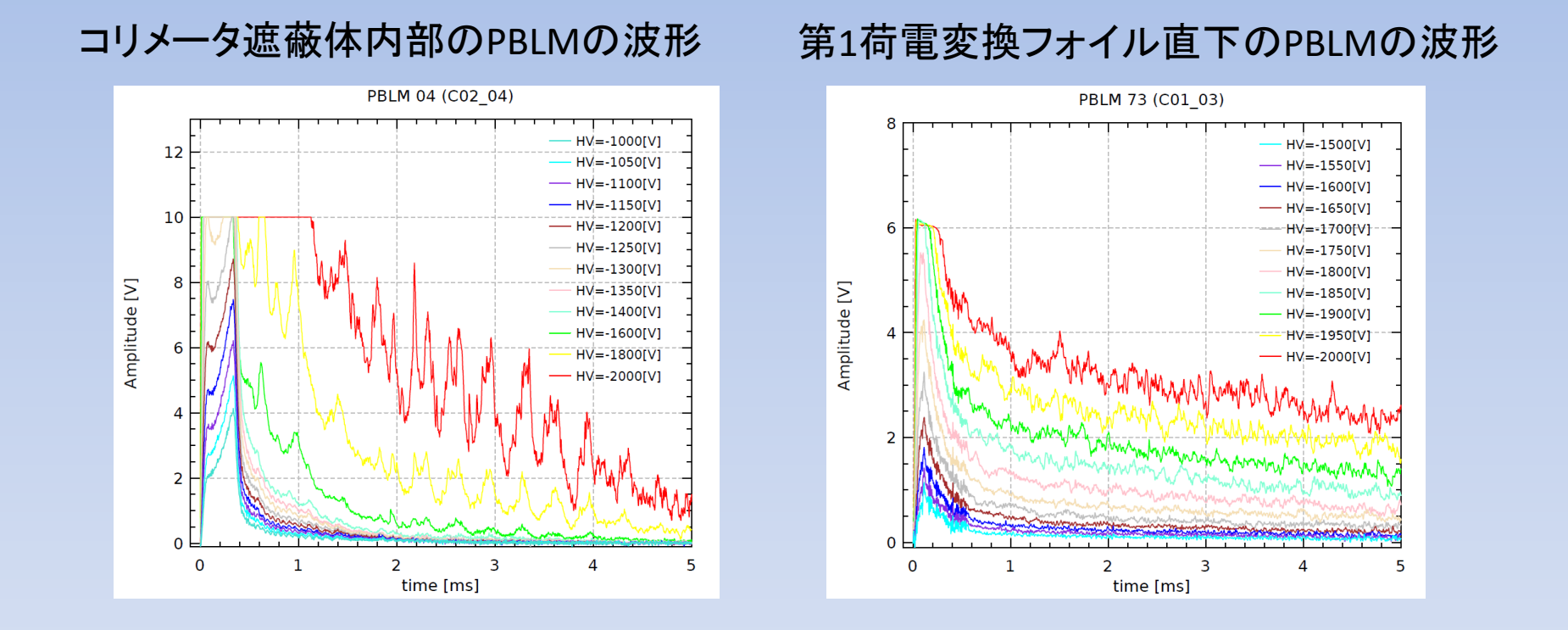

#### 印加する高電圧を個別に制御してゲインを調整する必要がある。

# 2.RCSのビームロスモニタ と高電圧制御システム

# RCSの比例計数管型 ロスモニタPBLM

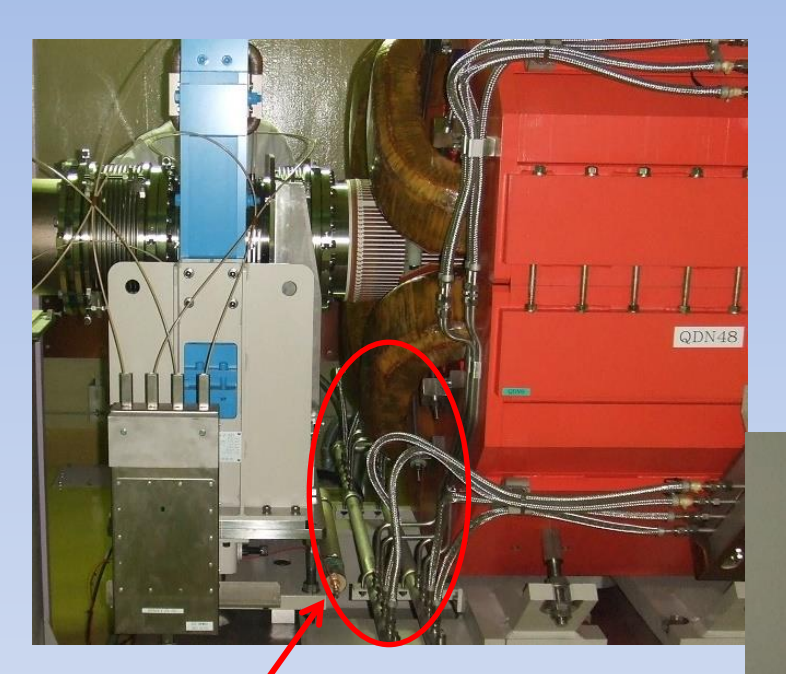

QMの架台部 (各CELLに2台)

> コリメータ遮蔽体の隙間の前 (通路に独立架台で設置)

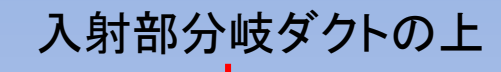

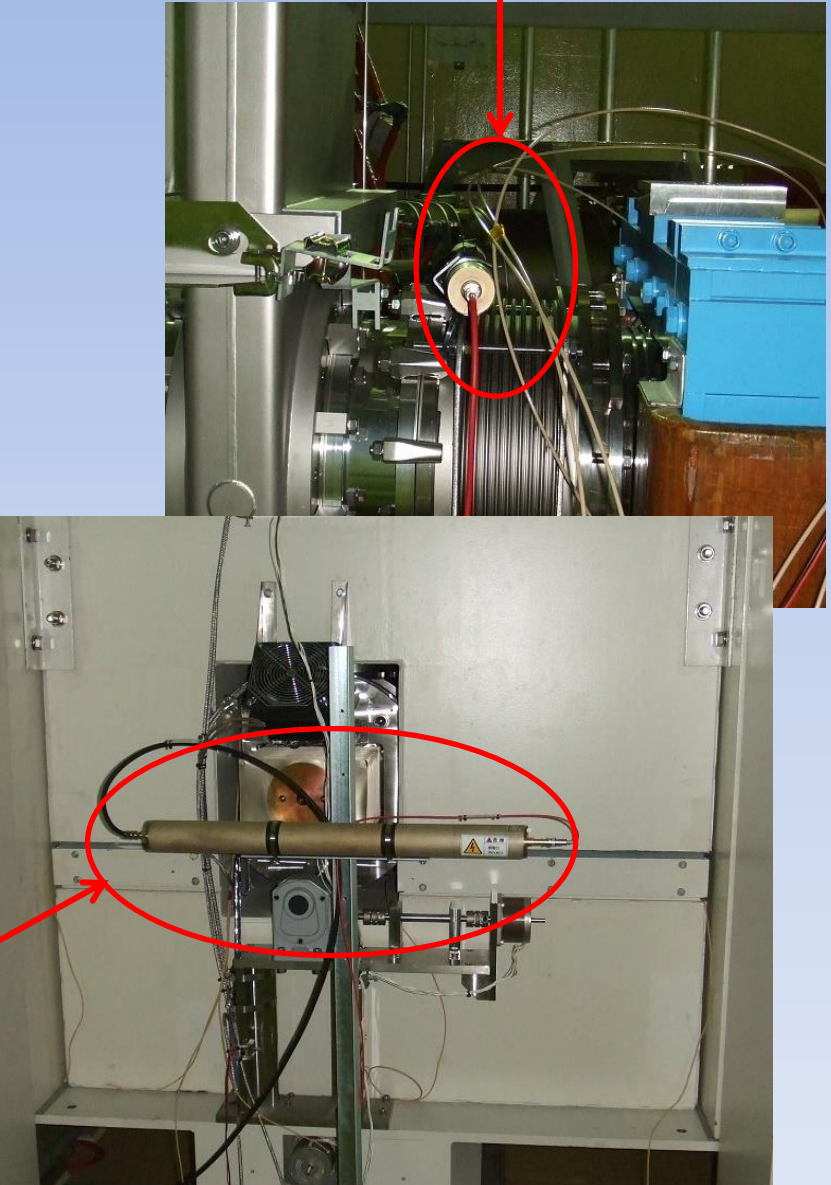

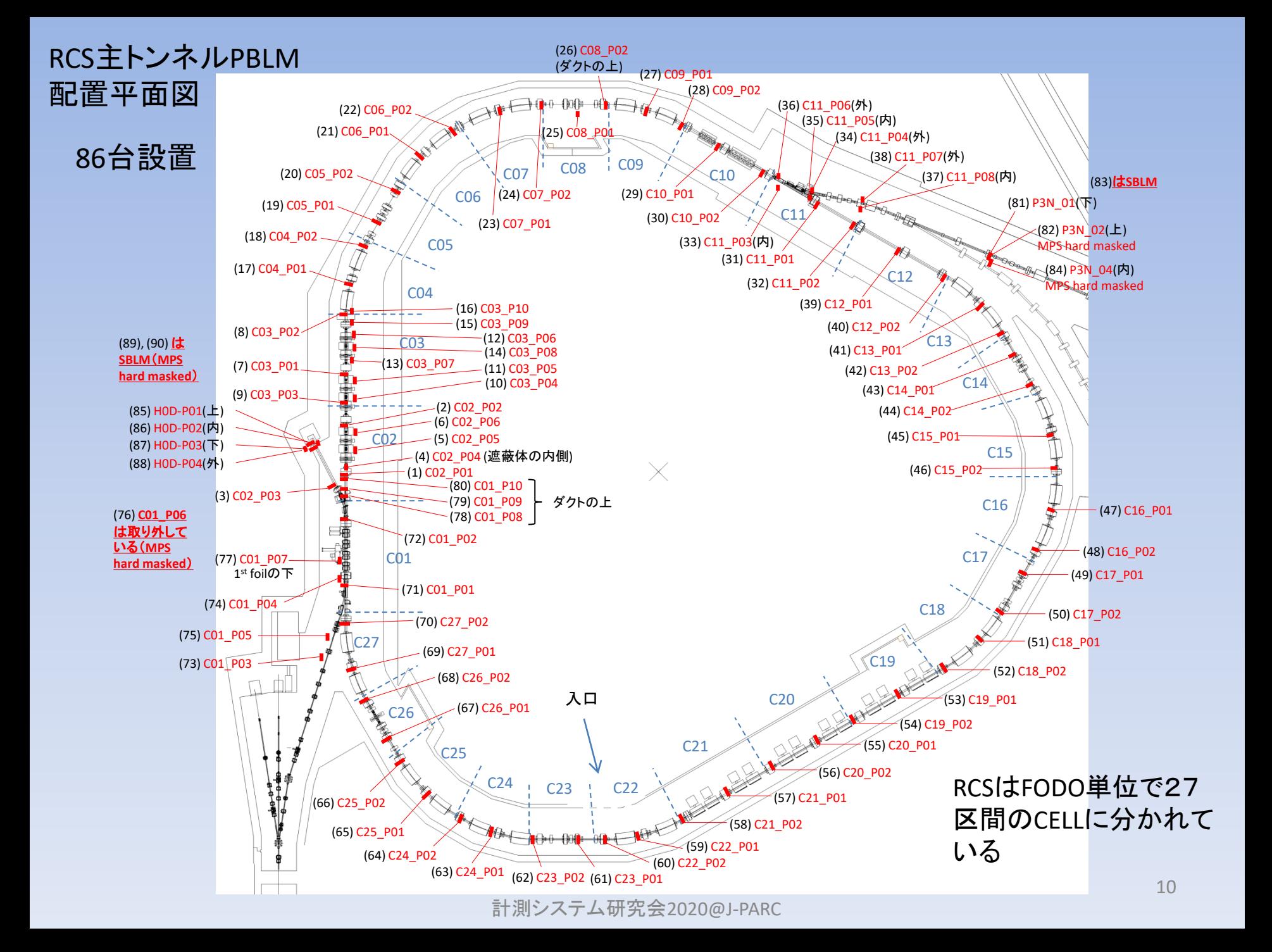

#### RCS ビームロスモニタ(PBLM) MPSインターロック概要

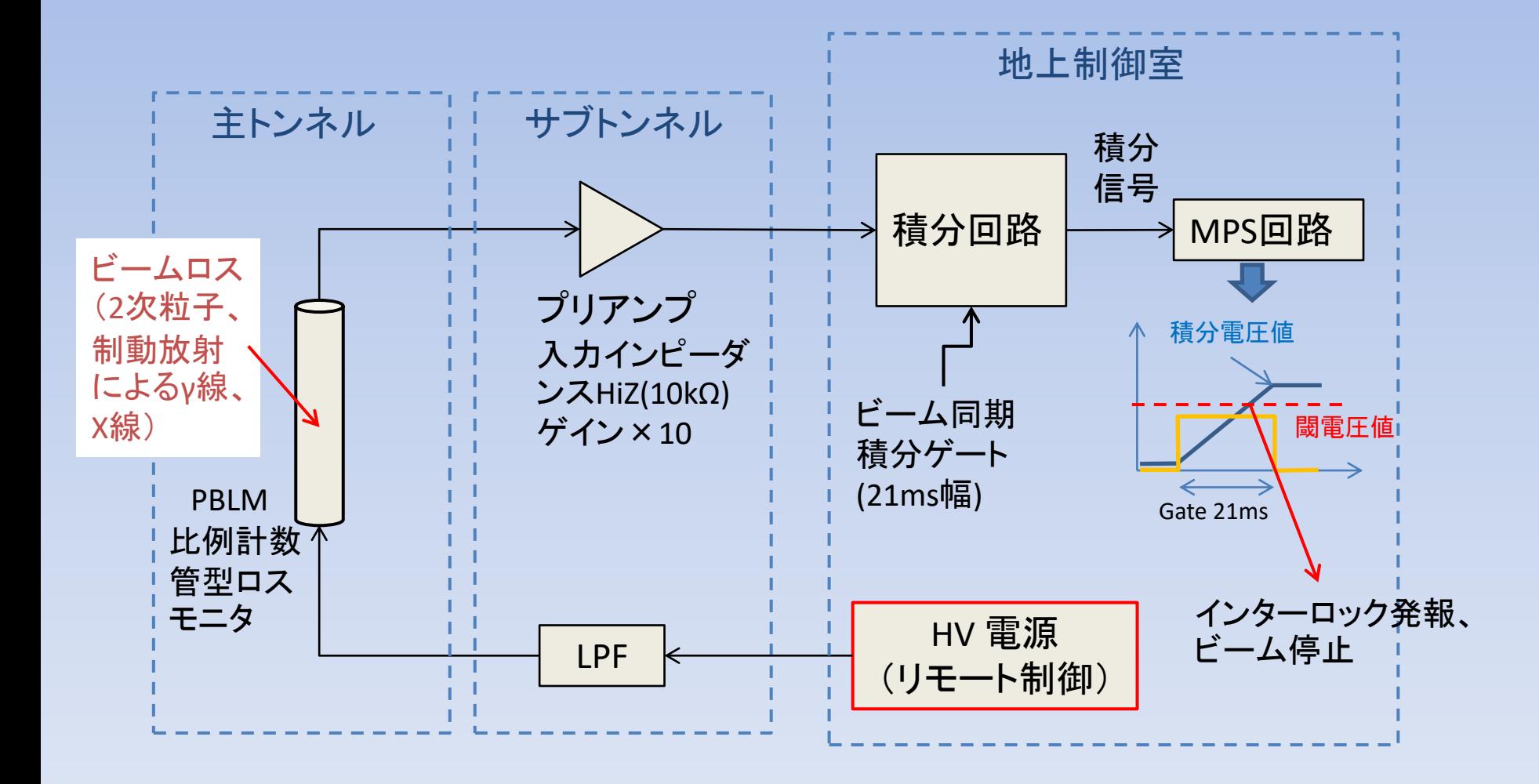

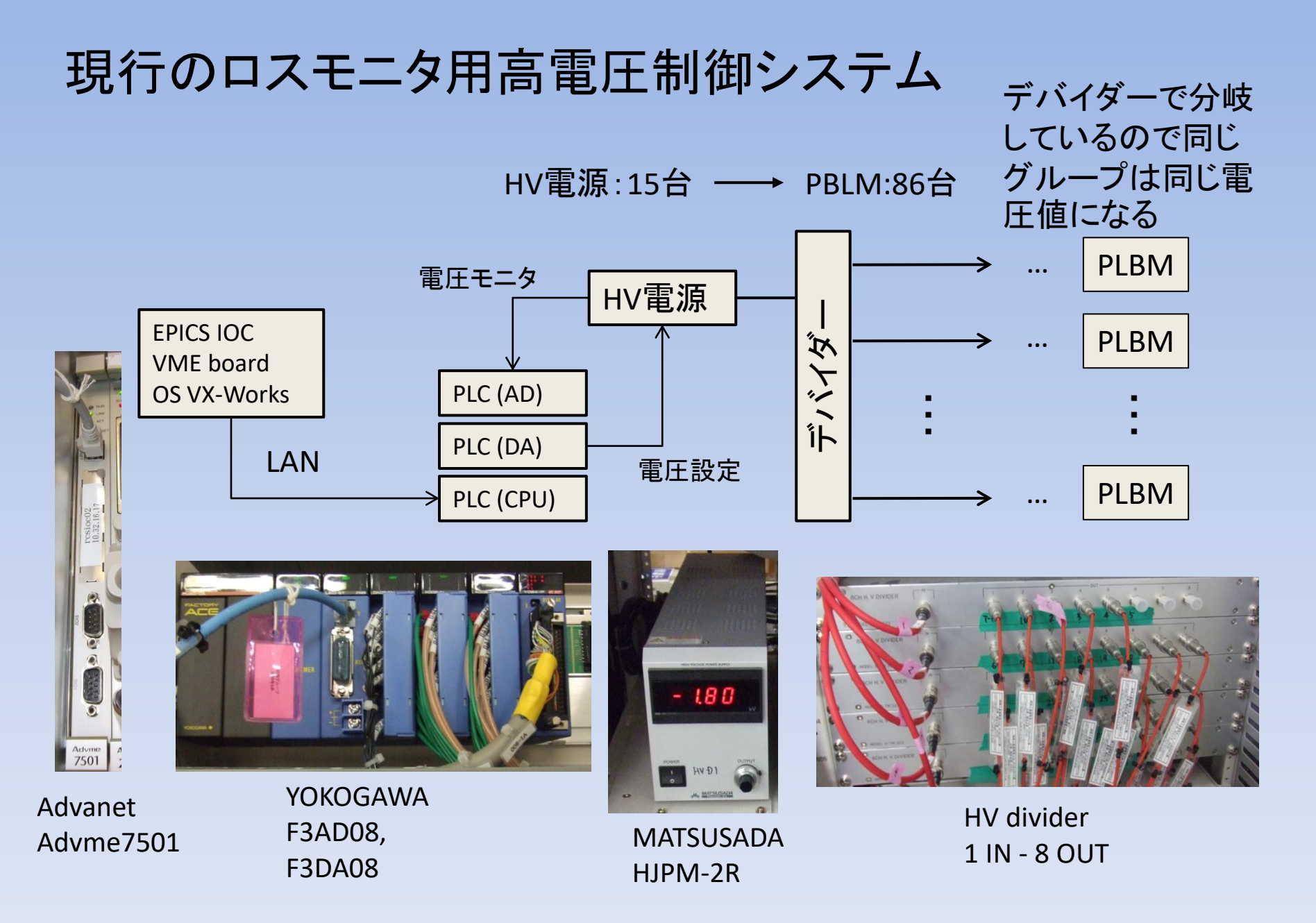

#### 現行高電圧制御システムの問題点

・ 設置スペースがたくさん必要。

・ 1CH増やすごとに電源とPLCの接続配線(8本)、 ラダープログラムの書き換えが必要。

・ PLCのAD/DAモジュールの分解能が12bit(4096) なので、電圧の精度が悪い。実際、設定値とモニタ 値が2~6Vくらいずれている。

・ デバイダーでグループ分けしているので、全て のロスモニタに最適なゲインを設定するのが難し い。

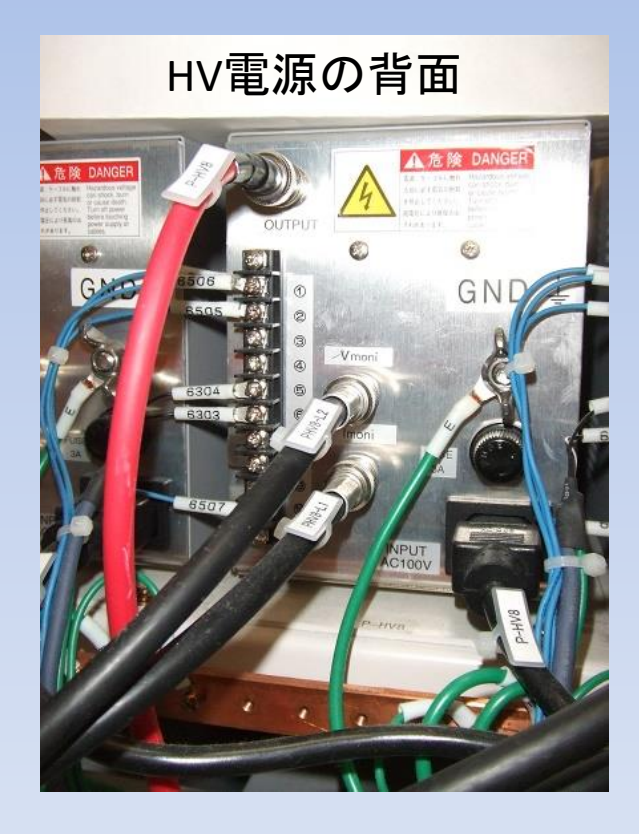

# 3.多チャンネル高電圧 モジュールを用いた新 制御システム

## 多チャンネル高電圧モジュールを用いた 新制御システム試験機

個別に電圧値 を設定できる

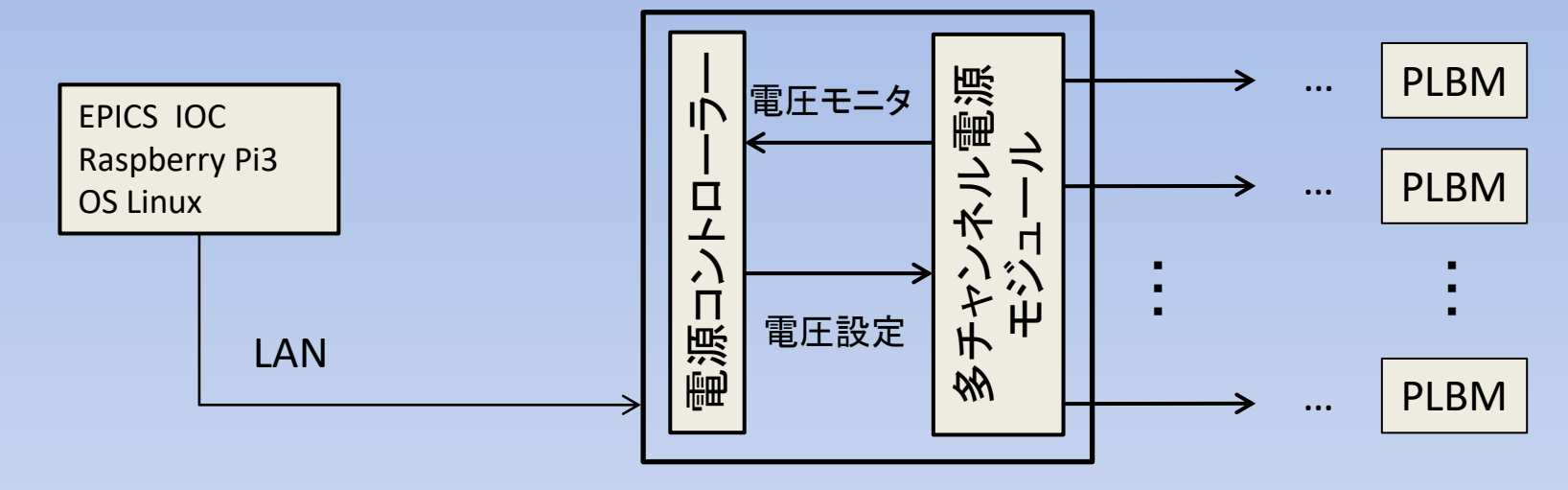

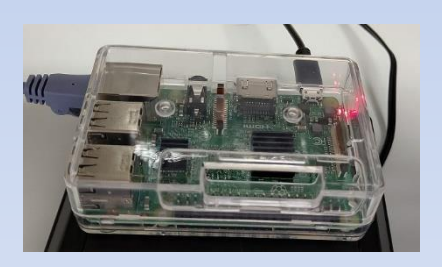

Raspberry Pi3 Raspberry Pi OS (Debian系) EPICS R.315.5

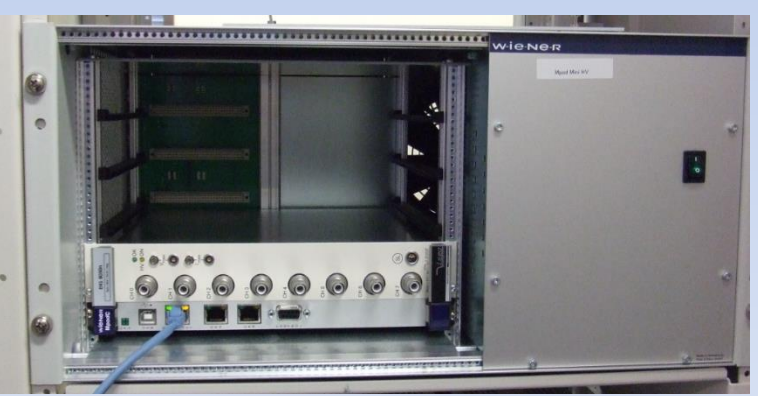

Wiener Mpod Mini with controler iseg HV module(8CH)

# 製品仕様

#### クレートとコントローラ WIENER : Mpod MINI Crate : 19" 5U, 1 controller , 4 HV module slots バックプレーン:ユーロカード コネクタ(3列96pin) Mpod専用バス配線(オプションでVME、cPCIのバス配線と 組み合わせることもできる)

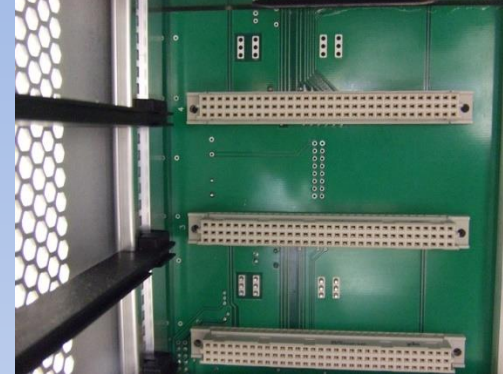

高電圧モジュール iseg : HV module : 4CH/8CH/16CH, MAX -3000V,  $1 \sim 3$ mA 精度:設定値とモニタ値のずれ~0.1V以内

制御:

- USB接続(Windows)
- CAN-BUS接続(Windows)
- LAN接続(SNMP: Windows, Linux)

EPICS制御 SNMPのオブジェクトを、EPICSレコードに対応させる 本発表 の主題

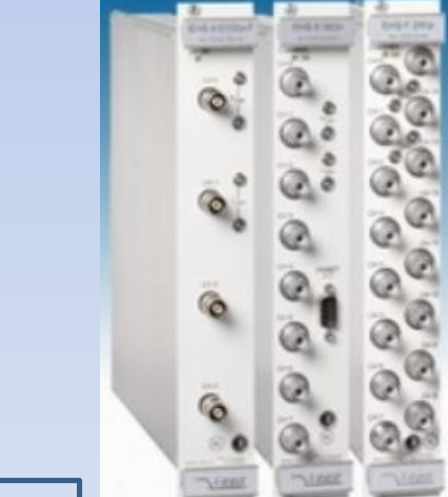

#### SNMP (Simple Network Management Protocol) とは?

- ネットワーク機器を監視・制御するためのアプリケーション層 の通信プロトコル。
- 機器側のSNMPエージェント(サーバー)とユーザー側の SNMPマネージャー(クライアント)でUDP/IPで通信する。
- MIB (Management Information Base)と呼ばれるツリー構造の 集合体を用いて個別の機器情報(オブジェクト)を監視・制御 する。
- オブジェクトは、ユニークな文字列で表され、OID(オブジェクト ID)と呼ばれるピリオドで区切られた数字が割り当てられる。

#### SNMPのMIB構造の概念図

下の例では、ciscoのルーターのOIDは、.1.3.6.1.4.1.9 、 WIENER MpodコントローラーのOIDは、.1.3.6.1.4.1.19947である。

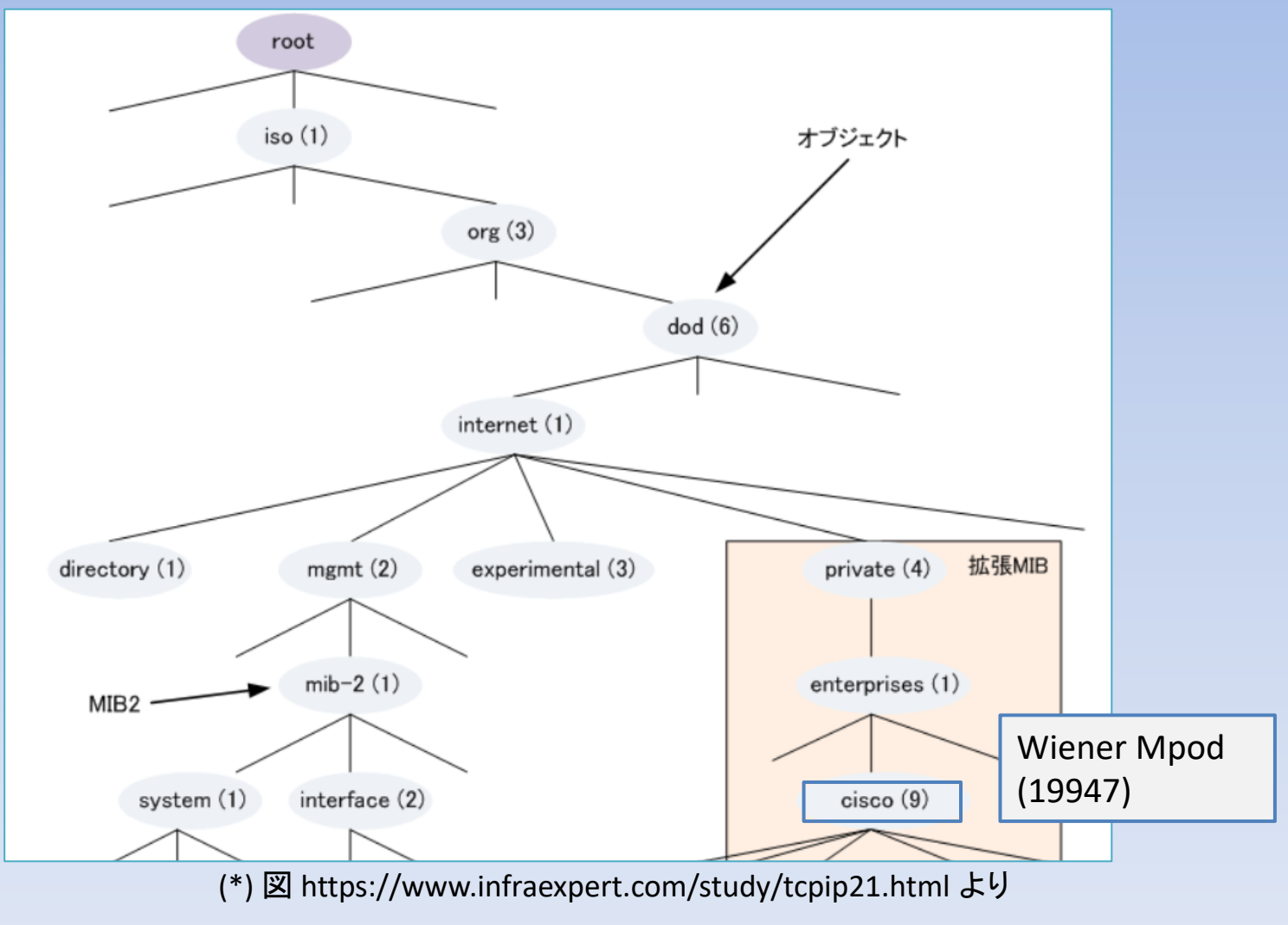

### SNMPオブジェクトへのアクセスコマンド

snmpget(情報の取得), snmpset(情報の設定), snmpwalk(あるノード 以下の情報を全て取得) 等コマンドがある。

使用例:

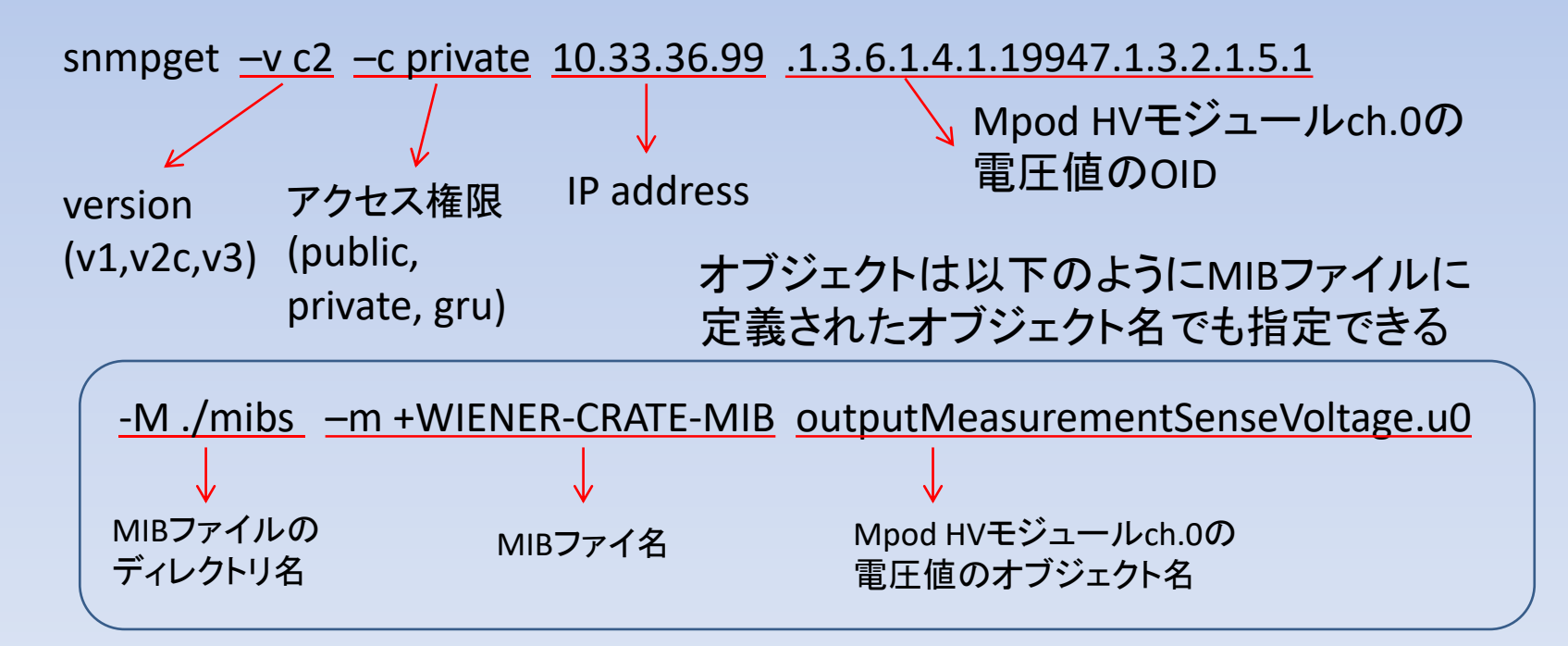

### EPICS(Experimental Physics and Industrial Control System)とは?

- 加速器などの大規模な施設で機器群を分散制御するためのソフトウェア環境
- IOC (Input Output Controler)と呼ばれるコンピュータが、VME, PCI, μTCAバス、GPIB、 USB、Ethernet等の様々なインターフェースで測定機器のデータを収集する
- IOCで収集されたデータは、EPICSレコードと呼ばれるデータベースで管理される
- EPICSレコードは、CA (Channel Access) と呼ばれるプロトコルで、IOCとLAN接続され たコンピュータ群からシームレスにアクセス(読み込み、書き込み)できる

#### EPICSレコードへのアクセスコマンド

caget (要求したタイミングでデータ取得)、camonitor (データが更新されたタイミン グでデータ取得)、 caput (データ設定) などがある

## スクリプトを用いた簡易的な SNMP-EPICSコンバーターの実装

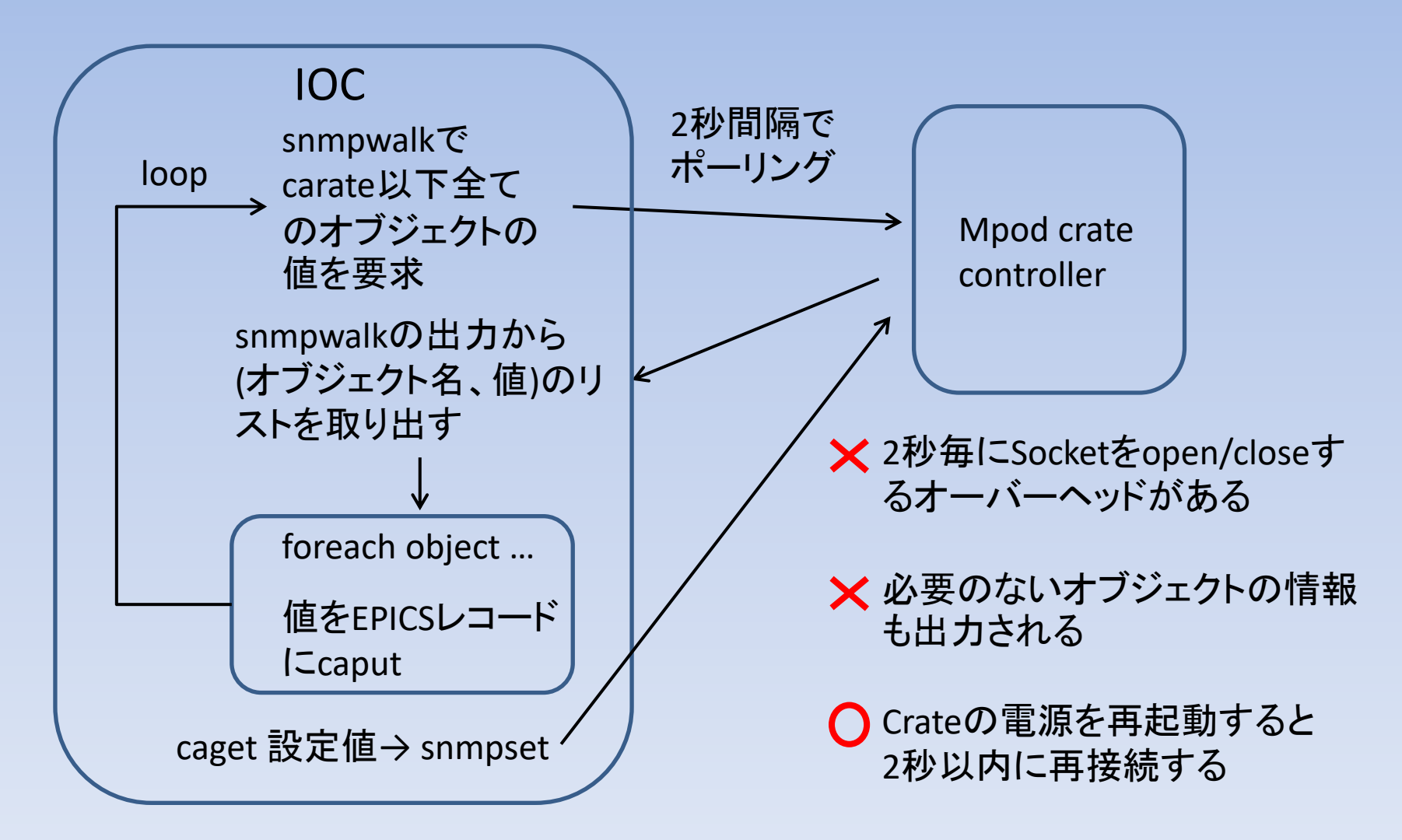

## Net-SNMP APIを用いたC言語での SNMP-EPICSコンバーターの実装

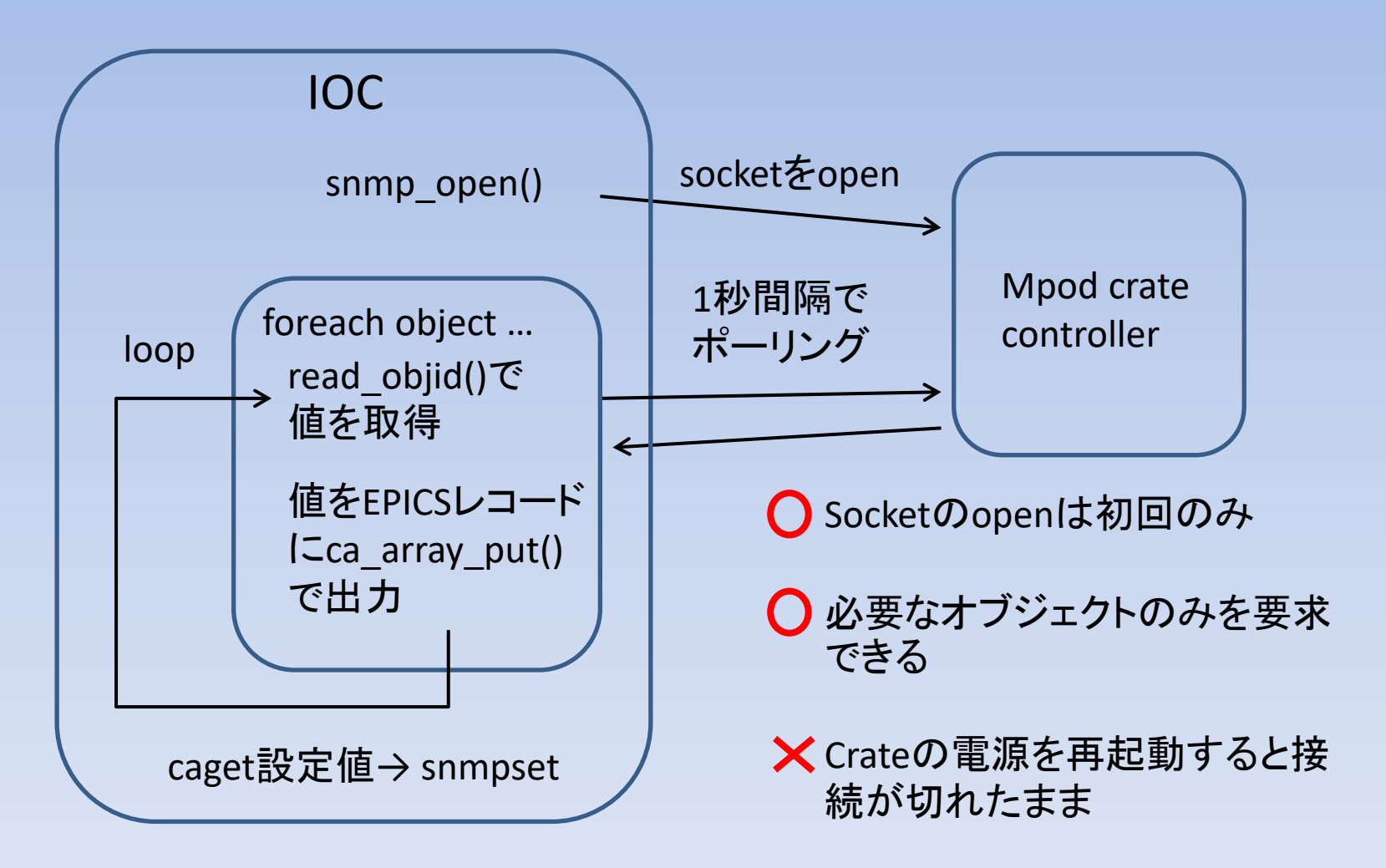

# Net-SNMP APIを用いたC言語での SNMP-EPICSコンバーターの実装(改良版)

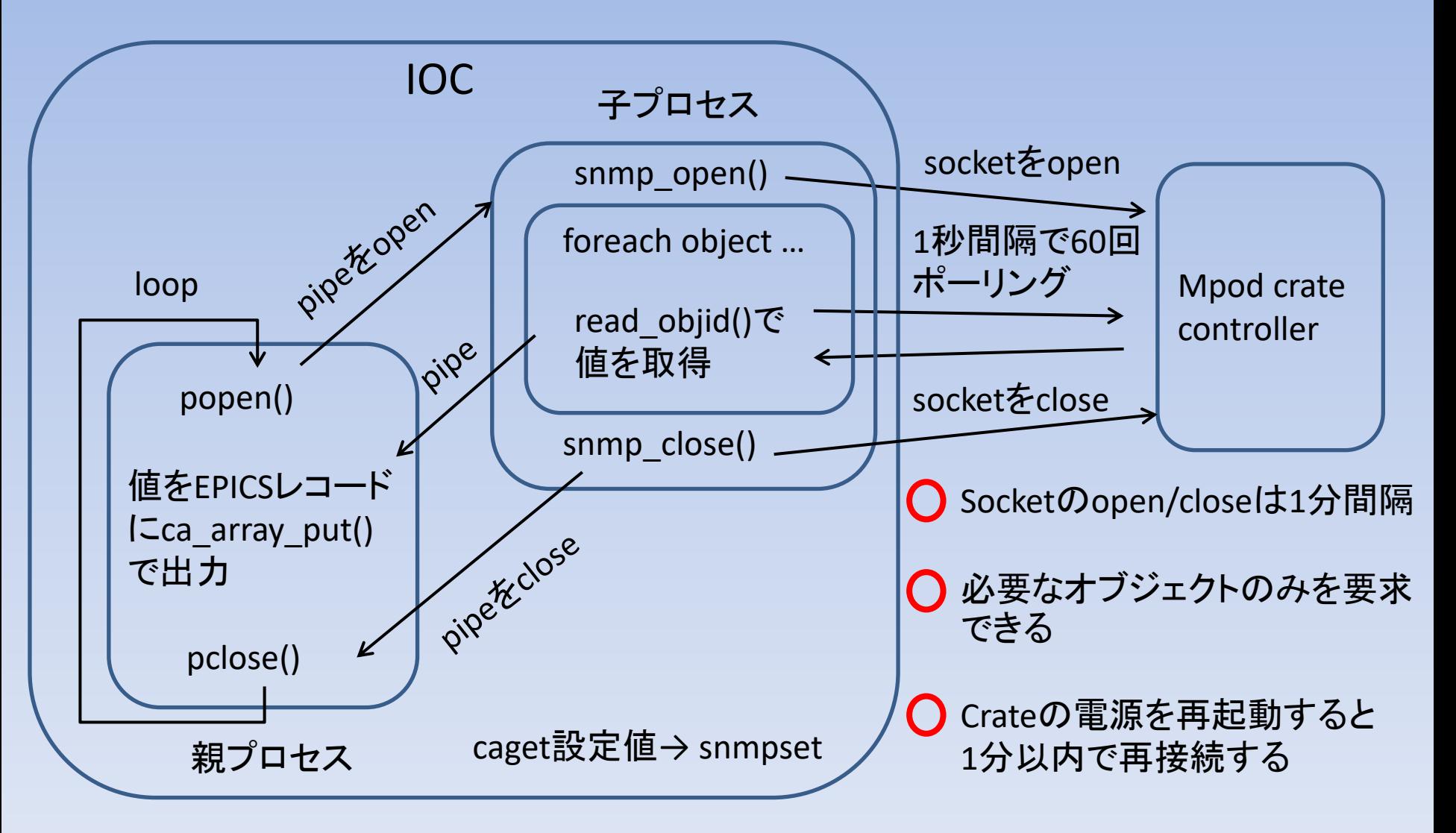

# 改良版SNMP-EPICSコンバーターのCPU, memory使用率

#### RasPi3のCPU(arm),RAM(1GB)でも十分余裕がある

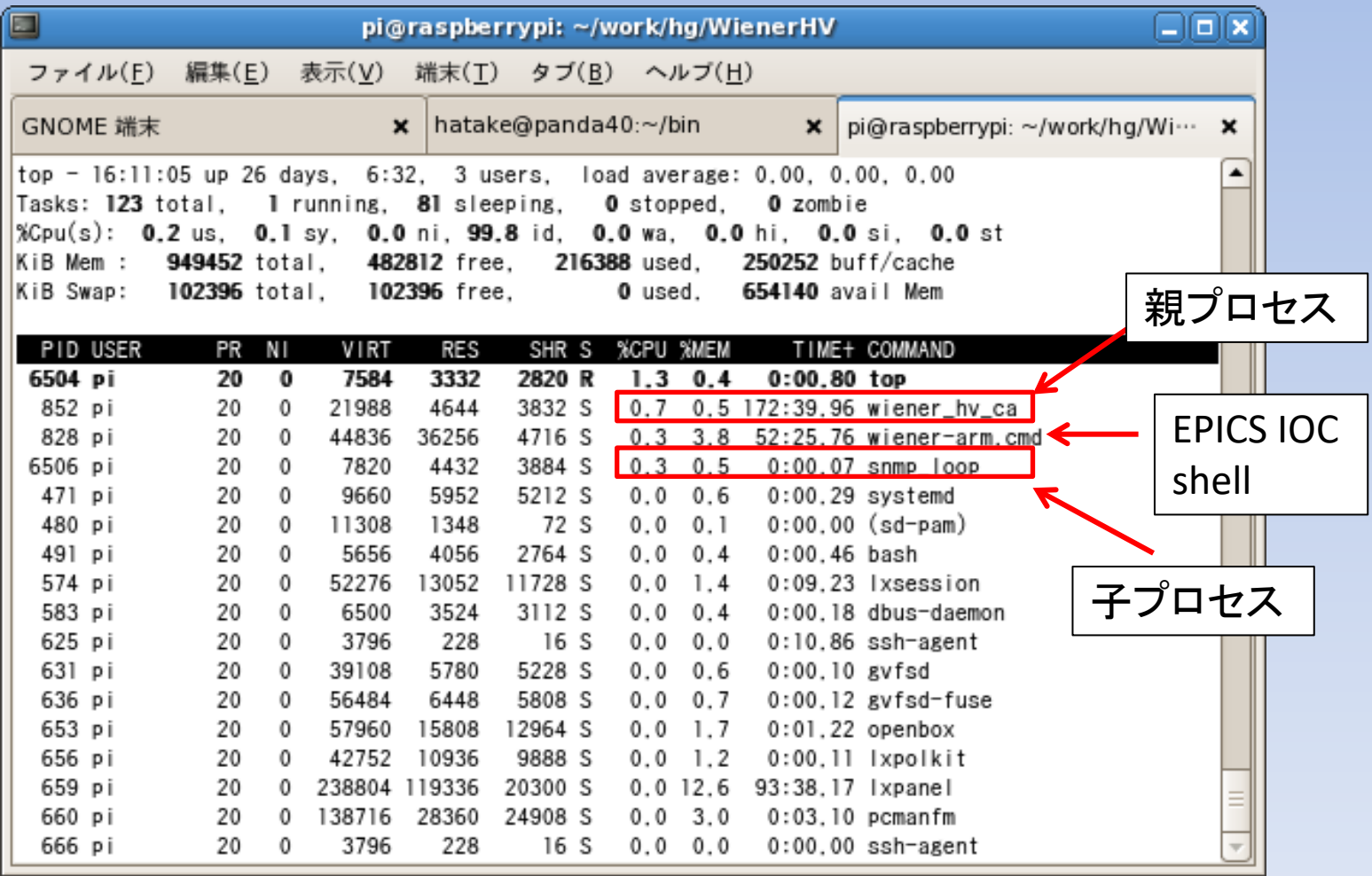

# 4.まとめ

- J-PARCのビーム強度の増強に伴い、RCSのビームロ スモニタ(PBLM)の波形が飽和する箇所が出てきた。
- 現状の高電圧電源システムはデバイダーで分岐させ ているためゲインの個別調整が難しい。
- 個別に電圧設定が可能な多チャンネル高電圧電源 システムの試験機を導入した。
- 多チャンネル高電圧電源のリモート制御のための SNMP-EPICSコンバーターを開発した。